## **Read Sequence Element**

Input one or several files with nucleotide or protein sequences.

A file may also contain annotations. Any format, supported by UGENE, is allowed (GenBank, FASTA, etc.).

The element outputs message(s) with the sequence and annotations data.

See the list of all available formats [here.](https://doc.ugene.net/wiki/display/UUOUM27/Appendix+A.+Supported+File+Formats)

## Parameters in GUI

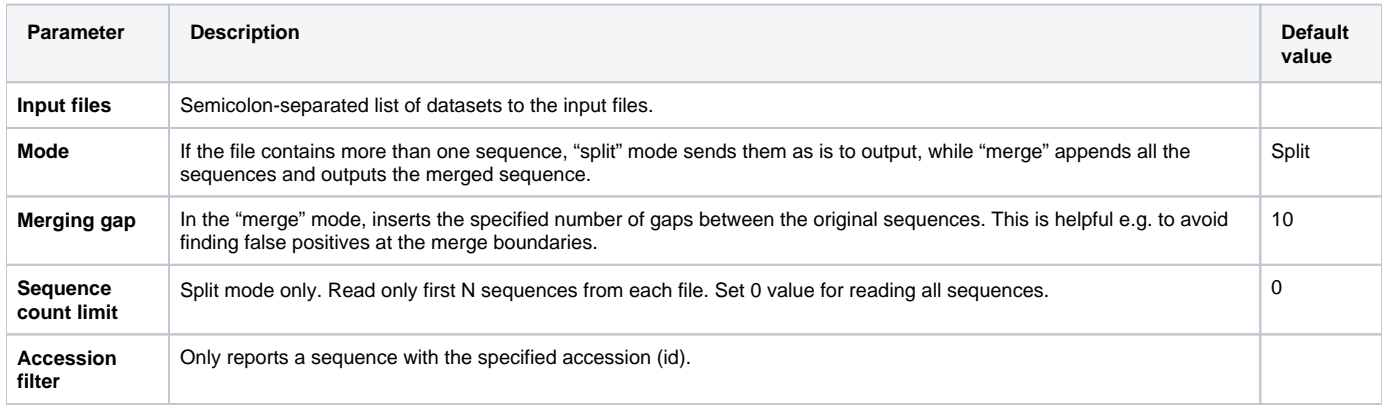

## Parameters in Workflow File

**Type:** read-sequence

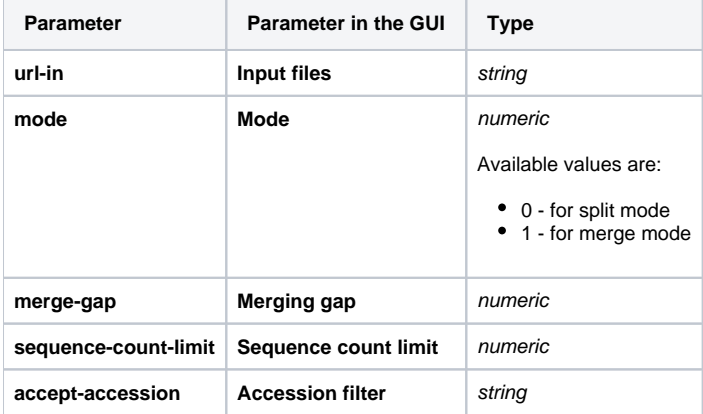

## Input/Output Ports

The element has 1 output port:

**Name in GUI:** Sequence

**Name in Workflow File:** out-sequence

**Slots:**

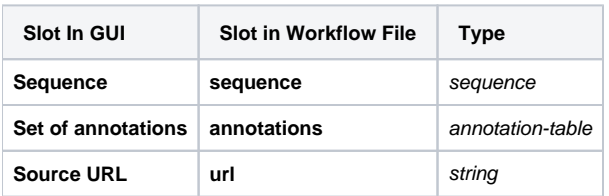